## 瞭解如何拓展TCAM空間 — Nexus 9000 Ī

### 目錄

簡介 背景資訊 技術 ACL TCAM區域 預設值 Nexus 9500系列TCAM分配 Nexus 9300系列TCAM分配 組態 範例案例 驗證命令 錯誤和解決方案 設計准則和限制 相關資訊

# 簡介

本文描述如何建立Nexus 9000三重內容可定址儲存器(TCAM)。 其中介紹了當前和最常見的概念、 配置和錯誤消息。

本文檔並非詳盡無遺地列出許多TCAM組合。本文檔旨在幫助使用者瞭解TCAM分配的工作原理 ,以便他們能夠確定滿足其需求的有效配置。

## 背景資訊

要對Nexus 9000系列交換機使用非預設功能,必須手動為這些功能分配TCAM空間。預設情況下 ,所有TCAM空間均被分配。

#### 技術

• **特徵寬**度 — 有單寬和雙寬的特徵。 單寬度特徵至少需要一個層切面。 雙寬度特徵至少需要兩 個切片。

對於單寬和雙寬功能,總大小(如果大於256)必須為512的倍數。切片只能分配給一個區域。

例如,不能使用512大小的切片來配置每個大小為256的兩個功能,也不能使用512大小的切片來配 置單個雙寬功能。

- Slice 記憶體分配的單位。片的大小可以是256或512(以位元組為單位)。
- TCAM -三重內容可定址儲存器。 這是儲存存取清單(ACL)的硬體空間。 這是一個專用記憶體 ,用於儲存複雜的表格資料並支援非常快速的並行查詢。

#### ACL TCAM區域

您可以在硬體中更改ACL TCAM區域的大小。輸出TCAM大小為1K,分為四個256個條目。入口 TCAM大小為4K,分為八個256切片和四個512切片。

IPv4 TCAM區域為單寬。IPv6、服務品質(QoS)、MAC、控制平面策略(CoPP)和系統TCAM區域是 雙寬並且消耗雙物理TCAM條目。

例如,256個條目的邏輯區域大小實際上會消耗512個物理TCAM條目。

您可以建立IPv6、埠ACL(PACL)、VLAN ACL(VACL)和路由器ACL(RACL),並且可以匹配QoS的 IPv6和MAC地址。但是,Cisco NX-OS無法同時支援所有作業系統。

必須刪除或減小當前TCAM區域的大小,才能啟用IPv6和MAC TCAM區域。對於每個TCAM區域配 置命令,系統會評估新更改是否適合於TCAM。

如果沒有,則報告錯誤,命令被拒絕。您必須移除或減小當前TCAM區域的大小,以便為新需求騰 出空間。

ACL TCAM區域大小具有以下准則和限制:

• 在Cisco Nexus 9500系列交換機上,預設入口TCAM區域配置在Cisco NX-OS版本6.1(2)I1(1)中 有一個免費的256條目分片。

此層級分配至Cisco NX-OS版本6.1(2)I2(1)中的交換器連線埠分析器(SPAN)區域。 同樣,在Cisco NX-OS版本6.1(2)I2(1)中,RACL區域從2K減少到1.5K,以便為具有512個條目的虛擬埠通道 (vPC)聚合區域騰出空間。

- 在Cisco Nexus 9300系列交換機上,使用以應用為中心的基礎設施(ACI)枝葉線卡來實施應用於 40G埠的QoS分類策略。它有768個TCAM條目,可在256條目的粒度內進行切割。這些區域名 稱的字首為「ns — 」。
- 對於Cisco Nexus 9300系列交換機上的ACI枝葉線卡,只有IPv6 TCAM區域會使用雙寬度條目 。其餘的TCAM區域使用單範圍條目。
- 當配置了VACL區域時,它在入口和出口方向都配置相同的大小。如果區域大小不能適應任一方 向, 即拒絕配置。

### 預設值

Nexus 9300和9500系列交換機都有四個大小為512位元組的片以及八個大小為256位元組的片。 預 設情況下,使用所有切片和所有空間,儘管Nexus 9300系列和9500系列之間的預設分配不同。

附註:Nexus 9332PQ使用與Nexus 9500相同的預設分配。

### Nexus 9500系列TCAM分配

預設情況下,Nexus 9500系列交換機具有以下TCAM分配:

Nexus9500# **show system internal access-list globals**

slot 1 =======

 Atomic Update : ENABLED Default ACL : DENY Bank Chaining : DISABLED Fabric path DNL : DISABLED NS Buffer Profile: Mesh optimized Min Buffer Profile: all EOQ Class Stats: qos-group-0 NS MCQ3 Alias: qos-group-3 Ing PG Share: ENABLED LOU Threshold Value : 5 ---------------------------------------------------------------------- INSTANCE 0 TCAM Region Information: ---------------------------------------------------------------------- Ingress: ---------- Region GID Base Size Width ---------------------------------------------------------------------- IPV4 PACL [ifacl] 3 0 0<br>PACL [ipv6-ifacl] 4 0 0 IPV6 PACL [ipv6-ifacl] 4 0 0 2 MAC PACL [mac-ifacl] 5 0 0 0 2 IPV4 Port QoS [qos] 6 0 0 2 IPV6 Port QoS [ipv6-qos] 7 0 0 2 MAC Port QoS [mac-qos] 8 0 0 2 FEX IPV4 PACL [fex-ifacl] 9 0 0 1 FEX IPV6 PACL [fex-ipv6-ifacl]  $10$  0 0 2<br>FEX MAC PACL [fex-mac-ifacl]  $11$  0 0 2 FEX MAC PACL [fex-mac-ifacl] 11 0 0 2 FEX IPV4 Port QoS [fex-qos] 12 0 0 2 FEX IPV6 Port QoS [fex-ipv6-qos] 13 0 0 2 FEX MAC Port QoS [fex-mac-qos] 14 0 0 2 IPV4 VACL [vacl] 15 0 0 1 IPV6 VACL [ipv6-vacl] 16 0 0 2 MAC VACL [mac-vacl]  $17$  0 0 2<br>IPV4 VLAN QoS [vqos] 18 0 0 2 1999 IPV4 VLAN QoS [vqos]  $18$  0 0 0 2<br>
VLAN QoS [ipv6-vqos]  $19$  0 0 2<br>
2 VLAN QoS [mac-vqos] 20 0 0 2 IPV6 VLAN QoS [ipv6-vqos] 19 0 0 2 MAC VLAN QoS [mac-vqos] 20 0 0 2 **IPV4 RACL [racl] 21 0 1536 1**<br>RACL [ipv6-racl] 22 0 0 2 IPV6 RACL [ipv6-racl] 22 0 0 2 IPV4 Port QoS Lite [qos-lite] 61 0 0 1 FEX IPV4 Port QoS Lite [fex-qos-lite] 62 0 0 1 IPV4 VLAN QoS Lite [vqos-lite] 63 0 0 1 IPV4 L3 QoS Lite [l3qos-lite] 64 0 0 1 **IPV4 L3 QoS [l3qos] 37 3072 256 2** IPV6 L3 QoS [ipv6-l3qos] 38 0 0 2 MAC L3 QoS [mac-l3qos] 39 0 0 2 **Ingress System 1 2048 256 2 SPAN [span] 2 4096 256 1 Ingress COPP [copp] 40 2560 256 2** Ingress Flow Counters [flow] 43 0 0 1 Ingress SVI Counters [svi] 45 0 0 1  **Redirect [redirect] 46 3840 256 1** NS IPV4 Port QoS [ns-qos] 47 0 0 1 NS IPV6 Port QoS [ns-ipv6-qos] 48 0 0 2 NS MAC Port QoS [ns-mac-qos]  $49$  0 0 1<br>NS IPV4 VLAN QoS [ns-vqos] 50 0 0 1 NS IPV4 VLAN QoS [ns-vqos] 50 0 0 1<br>PV6 VLAN OoS [ns-ipv6-vqos] 51 0 0 2 NS IPV6 VLAN QoS [ns-ipv6-vqos] 51 0 0 2 NS MAC VLAN QoS [ns-mac-vqos] 52 0 0 1 NS IPV4 L3 QoS [ns-l3qos] 53 0 0 1 NS IPV6 L3 QoS [ns-ipv6-l3qos] 54 0 0 2 NS MAC L3 QoS [ns-mac-l3qos] 55 0 0 1  **VPC Convergence [vpc-convergence] 57 1536 512 1** ----------------------------------------------------------------------

\* - allocated 512 entry slice due to unavailability of 256 entry slices ---------------------------------------------------------------------- Total: 4096 ---------------------------------------------------------------------- Egress ---------- Region GID Base Size Width ---------------------------------------------------------------------- Egress IPV4 VACL [vacl] 31 0 0 0 1 Egress IPV6 VACL [ipv6-vacl] 32 0 0 2 Egress MAC VACL [mac-vacl] 33 0 0 0 2  **Egress IPV4 RACL [e-racl] 34 4352 768 1** Egress IPV6 RACL [e-ipv6-racl] 35 0 0 2  **Egress System 24 3584 256 1** Egress Flow Counters [e-flow] 44 0 0 1 ---------------------------------------------------------------------- Total: 1024 ---------------------------------------------------------------------- 入口的扇區分配如下: 片1(512): RACL 片2(512): RACL 片3(512): RACL 片4(512): VPC收斂 片5(256): 第3層QOS 片6(256): 第3層QOS

- 片7(256): 範圍
- 片8(256): 重定向
- 片9(256): 輸入CoPP
- 片10(256): 輸入CoPP
- 片11(256): 輸入系統
- 片12(256): 輸入系統

入口利用率概念化:

## **Nexus 9500 Default TCAM Allocation**

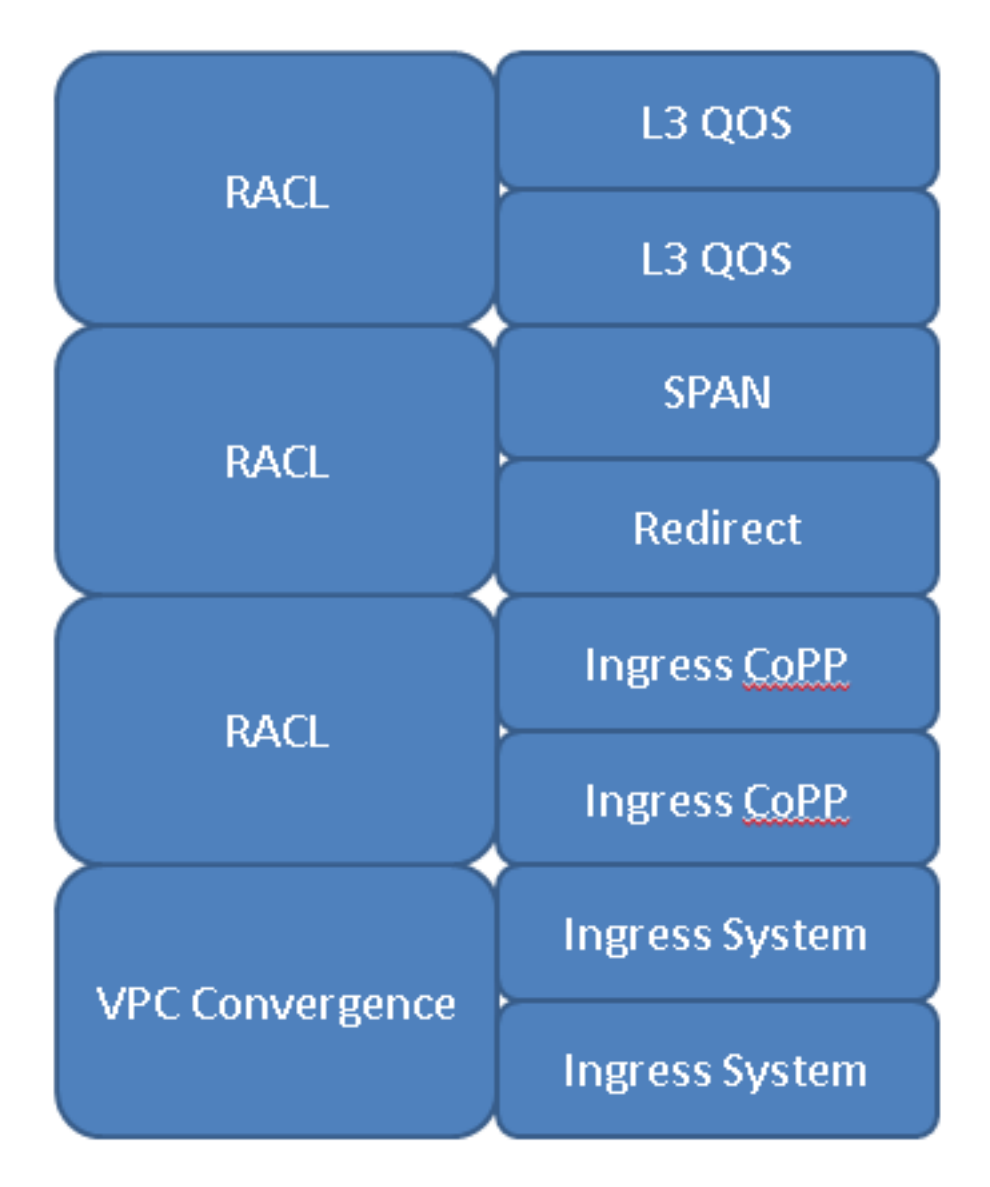

### Nexus 9300系列TCAM分配

預設情況下,Nexus 9300系列交換機具有以下TCAM分配:

```
Nexus9300# show system internal access-list globals
slot 1
=======
Atomic Update : ENABLED
Default ACL : DENY
Bank Chaining : DISABLED
Fabric path DNL : DISABLED
NS Buffer Profile: Burst optimized
Min Buffer Profile: all
EOQ Class Stats: qos-group-0
NS MCQ3 Alias: qos-group-3
Ing PG Share: ENABLED
LOU Threshold Value : 5
----------------------------------------------------------------
```
INSTANCE 0 TCAM Region Information:

---------------------------------------------------------------- Ingress: ---------- Region GID Base Size Width ----------------------------------------------------------------  **IPV4 PACL [ifacl]( 1) 3 0 512 1** IPV6 PACL [ipv6-ifacl]( 2) 4 0 0 2 MAC PACL [mac-ifacl]( 3) 5 0 0 2  **IPV4 Port QoS [qos]( 4) 6 3072 256 2** IPV6 Port QoS [ipv6-qos]( 5) 7 0 0 2 MAC Port QoS [mac-qos]( 6) 8 0 0 2 FEX IPV4 PACL [fex-ifacl]( 7) 9 0 0 1 FEX IPV6 PACL [fex-ipv6-ifacl]( 8) 10 0 0 2 FEX MAC PACL [fex-mac-ifacl]( 9) 11 0 0 2 FEX IPV4 Port QoS [fex-qos]( 10) 12 0 0 2 FEX IPV6 Port QoS [fex-ipv6-qos]( 11) 13 0 0 2 FEX MAC Port QoS [fex-mac-qos]( 12) 14 0 0 2  **IPV4 VACL [vacl]( 13) 15 512 512 1** IPV6 VACL [ipv6-vacl]( 14) 16 0 0 2 MAC VACL [mac-vacl]( 15) 17 0 0 2 IPV4 VLAN QoS [vqos]( 16) 18 0 0 2 IPV6 VLAN QoS [ipv6-vqos]( 17) 19 0 0 2 MAC VLAN QoS [mac-vqos]( 18) 20 0 0 2  **IPV4 RACL [racl]( 19) 21 1024 512 1** IPV6 RACL [ipv6-racl]( 20) 22 0 0 2 IPV4 Port QoS Lite [qos-lite]( 21) 63 0 0 1 FEX IPV4 Port QoS Lite [fex-qos-lite]( 22) 64 0 0 1 IPV4 VLAN QoS Lite [vqos-lite]( 23) 65 0 0 1 IPV4 L3 QoS Lite [l3qos-lite]( 24) 66 0 0 1 IPV4 L3 QoS [l3qos]( 34) 37 0 0 2 IPV6 L3 QoS [ipv6-l3qos]( 35) 38 0 0 2 MAC L3 QoS [mac-l3qos]( 36) 39 0 0 2  **Ingress System( 37) 1 2048 256 2 SPAN [span]( 39) 2 3584 256 1 Ingress COPP [copp]( 40) 40 2560 256 2** Ingress Flow Counters [flow]( 41) 43 0 0 1 Ingress SVI Counters [svi]( 43) 45 0 0 1  **Redirect [redirect]( 44) 46 1536 512 1** NS IPV4 Port QoS [ns-qos]( 45) 47 0 0 1 NS IPV6 Port QoS [ns-ipv6-qos]( 46) 48 0 0 2 NS MAC Port QoS [ns-mac-qos]( 47) 49 0 0 1 NS IPV4 VLAN QoS [ns-vqos]( 48) 50 0 0 1 NS IPV6 VLAN QoS [ns-ipv6-vqos]( 49) 51 0 0 2 NS MAC VLAN QoS [ns-mac-vqos]( 50) 52 0 0 1 NS IPV4 L3 QoS [ns-l3qos]( 51) 53 0 0 1 NS IPV6 L3 QoS [ns-ipv6-l3qos]( 52) 54 0 0 2 NS MAC L3 QoS [ns-mac-l3qos]( 53) 55 0 0 1  **VPC Convergence [vpc-convergence]( 54) 57 4096 256 1** IPSG SMAC-IP bind table [ipsg]( 55) 59 0 0 1 Ingress ARP-Ether ACL [arp-ether]( 56) 62 0 0 1 ---------------------------------------------------------------------- \* - allocated 512 entry slice due to unavailability of 256 entry slices ---------------------------------------------------------------- Total: 4096 ---------------------------------------------------------------- Egress ---------- Region GID Base Size Width ----------------------------------------------------------------

Egress IPV4 QoS [e-qos]( 25) 28 0 0 2 Egress IPV6 QoS [e-ipv6-qos]( 26) 29 0 0 2 Egress MAC QoS [e-mac-qos]( 27) 30 0 0 2

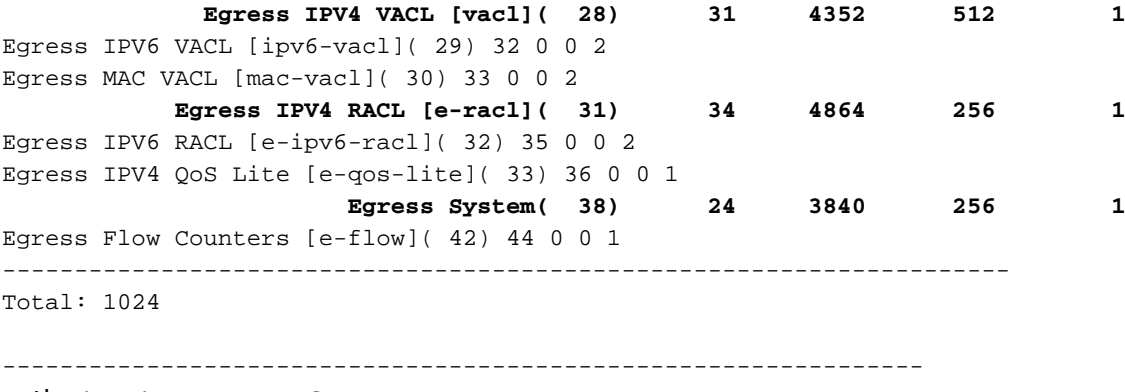

- 片1(512): IPv4 PACL
- 片2(512): VACL
- 片3(512): RACL
- 片4(512): 重新導向
- 片5(256): 埠QOS
- 片6(256): 埠QOS
- 片7(256): 範圍
- 片8(256): VPC收斂
- 片9(256): 輸入CoPP
- 片10(256): 輸入CoPP
- 片11(256): 輸入系統
- 片12(256): 輸入系統

入口利用率概念化:

### **Nexus 9300 Default TCAM Allocation**

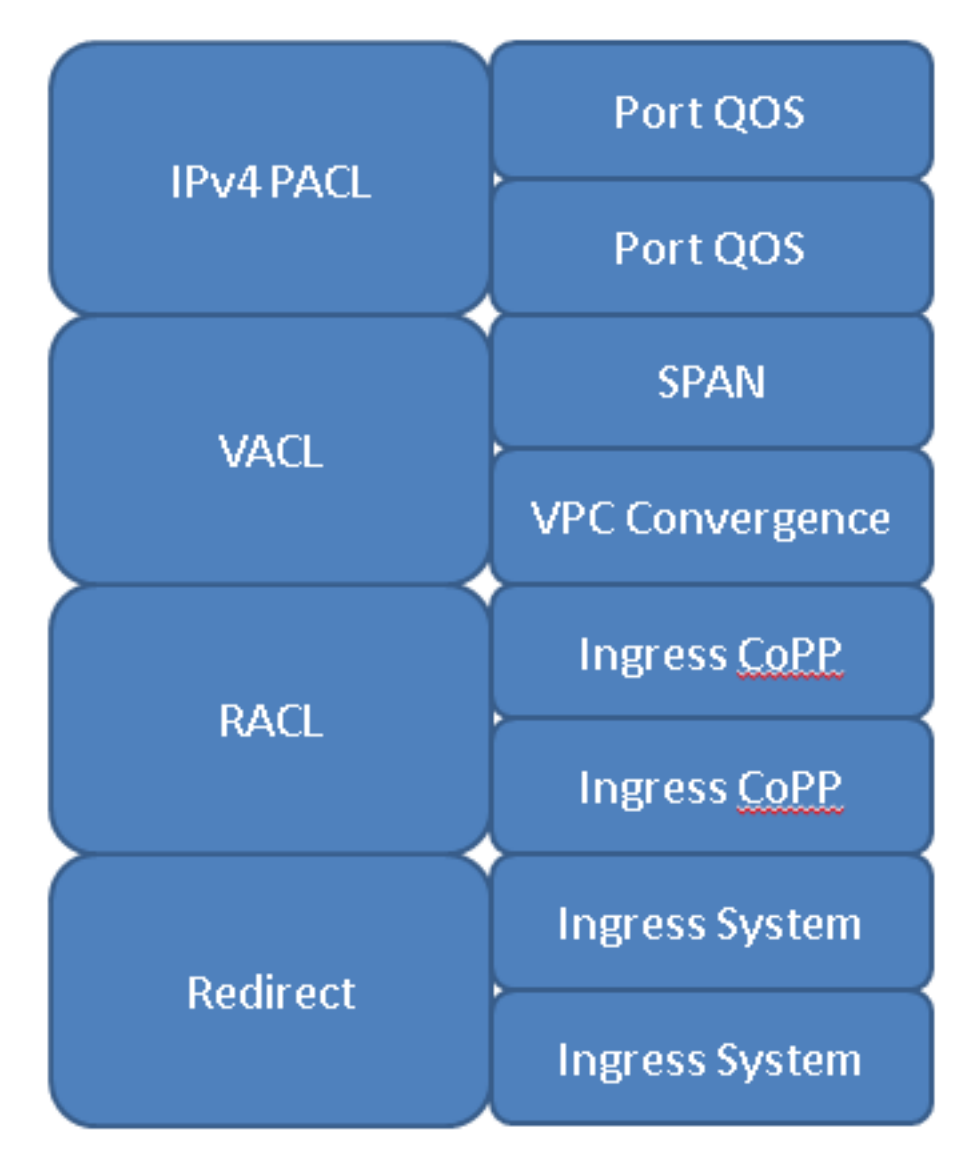

### 組態

要重新配置TCAM區域,請使用 **hardware access-list tcam region** 命令。一旦將區域更改為預期大小,您 必須重新載入裝置。

#### 範例案例

您有一台Nexus 9300,並希望分配TCAM空間以最佳滿足您的需求。您需要釋放512位元組的 TCAM。這麼做可讓您新增更多至IPv4 PACL。

但是,您決定不需要512 VACL或512 RACL,但需要兩者中的某些值,因此您決定從VACL和 RACL中取消分配256位元組。如以下命令所示,這樣可以釋放512空間:

Nexus9300(config)# **hardware access-list tcam region vacl 256** Warning: Please save config and reload the system for the configuration to take effect

Nexus9300(config)# **hardware access-list tcam region racl 256** Warning: Please save config and reload the system for the configuration to take effect 如果使用512位元組的空閒,您會嘗試將額外的512位元組分配到IPv4 PACL,但請參閱以下輸出: Nexus9300(config)# **hardware access-list tcam region ifacl 1024**

ERROR: Aggregate TCAM region configuration exceeded the available Ingress TCAM slices. Please re-configure.

雖然釋放了512個位元組,但從256個位元組中抽取的VACL和RACL空間大小都是512個塊。 因此 ,上述命令未分配*空間*,但並未取消分配任何*切片*。 為了將IPv4 PACL大小增加到1024,您需要從 單個功能中取出512個位元組,以釋放切片和空間:

Nexus9300(config)# **hardware access-list tcam region vacl 512** Warning: Please save config and reload the system for the configuration to take effect

Nexus9300(config)# **hardware access-list tcam region racl 0** Warning: Please save config and reload the system for the configuration to take effect

Nexus9300(config)# **hardware access-list tcam region ifacl 1024** Warning: Please save config and reload the system for the configuration to take effect

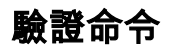

- **show hardware access-list tcam region** 驗證當前軟體配置
- **show system internal access-list globals** 驗證當前硬體配置
- **show system internal access-list input entries detail** 顯示為每個例項配置的特定ACL
- **show hardware access-list resource utilization** 顯示每個配置的TCAM區域的當前利用率
- **show hardware access-list resource entries** 顯示為每個例項配置的ACL條目數

## 錯誤和解決方案

以下是TCAM配置中出現的常見錯誤:

ERROR: Aggregate TCAM region configuration exceeded the available

Ingress TCAM slices. Please re-configure.

當您嘗試配置與4k限制有關的有效TCAM空間量時,會發生此錯誤,但您的分配消耗的片數超過了 可用片數。

此錯誤的唯一解決方案是重新訪問您打算雕刻TCAM設計以釋放切片。

當您嘗試配置新的雙寬度功能時,此錯誤更為常見,因為它們需要至少兩個分片256或512。

ERROR: Aggregate TCAM region configuration exceeded the available Ingress TCAM space. Please re-configure.

與切片錯誤一樣,唯一的解決方法是重新配置。僅當已分配所有TCAM切片並嘗試分配更多空間時 ,才會出現此錯誤消息。

ERROR: TCAM regions with size more than 256, ... have size

in multiple of 512 entries

由於硬體限制,不能以任何將256個塊的奇數與512個塊結合在一起的方式組合大於256的TCAM大 小。因此,當您配置大於512的TCAM區域時,唯一的有效大小是512的倍數。

# 設計准則和限制

TCAM空間有限。您的最佳選擇完全取決於具體的用例。預設情況下,已分配所有TCAM空間,因 此您需要決定要在何處分配TCAM空間,以便將其分配到其他位置。

- 對於入口,八個size-256切片中的四個不能未分配(由CoPP和入口系統使用)。
- SPAN使用一個256區段。如果借用此功能,它將完全刪除使用SPAN和Packet Tracer功能的功 能(不建議出於故障排除目的刪除)。
- Nexus 9300和9500平台上的vPC分別使用大小256或512的片。重新分配會刪除使用vPC的能力
- 在Nexus 9300和9500平台上,分別使用大小512或256切片進行重新導向。如果您從這裡借用 ,它將刪除使用DHCPv4、DHCPv6或BFD的功能。
- 如果啟用了原子更新,並且一個TCAM功能的利用率超過50%,則由於空間不足,無法從任何 ACL中刪除行。
- 預設情況下,應用於多個介面的QoS策略不共用標籤,因為預設情況下啟用了統計資訊。為了 共用在多個介面上應用的同一QoS策略的標籤,必須使用無狀態選項配置QoS策略,如以下示 例所示:

(config-if)# **service-policy type qos input my-policy no-stats**

• 如有可能,使用功能的基本版本。在基本版本中,交換機使用該功能的TCAM空間的一半。這 會導致雙寬度特徵為單寬度。

代價是此功能不會跟蹤違規的監察器統計資訊;它只跟蹤一致的監察器統計資訊。這通常是更好的 選擇,因為它可以節省TCAM空間。

- 使用者無法減少Ingress System和CoPP TCAM的預設數量。這些已經達到了最小值,不能減少 。
- 所有QoS功能均為雙寬度。
- 不支援SVI策略對映。

## 相關資訊

- Nexus 9000 TCAM雕刻配置指南
- Nexus 9000 ACL TCAM區域
- [技術支援與文件 Cisco Systems](https://www.cisco.com/c/zh_tw/support/index.html?referring_site=bodynav)

#### 關於此翻譯

思科已使用電腦和人工技術翻譯本文件,讓全世界的使用者能夠以自己的語言理解支援內容。請注 意,即使是最佳機器翻譯,也不如專業譯者翻譯的內容準確。Cisco Systems, Inc. 對這些翻譯的準 確度概不負責,並建議一律查看原始英文文件(提供連結)。